Using Jean Zay for Deep Learning in MRI Presentation by Zaccharie Ramzi 10/09/2021

## Jean Zay in numbers

All info from the [IDRIS documentation](http://www.idris.fr/jean-zay/cpu/jean-zay-cpu-hw.html):

- 643 GPU nodes
- $\sim$ 2.7k GPUs
- 30 Po of storing space
- 10k GPU-hours -> very easy to get

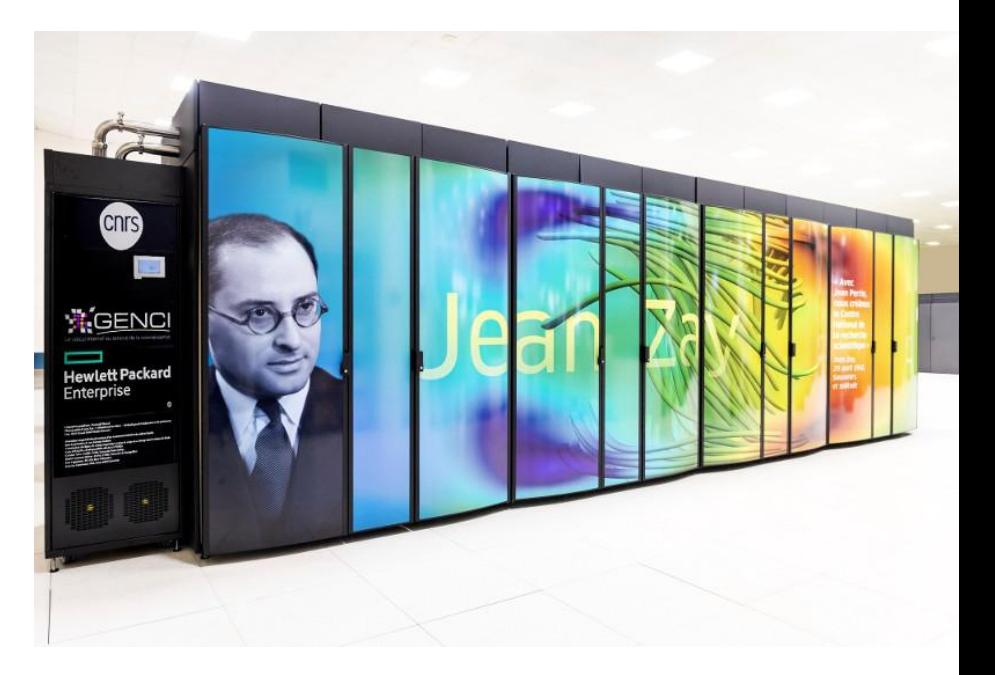

Image courtesy of [IDRIS](http://www.idris.fr/jean-zay/jean-zay-presentation.html)

## How to access Jean Zay?

Procedure explained in 2 locations:

- [official doc](http://www.idris.fr/static/intro/doc_nouvel_utilisateur.html#demandes_d_allocations_d_heures_sur_les_machines_de_l_idris) (idris.fr/su/debutant.html)
- [user doc](https://jean-zay-doc.readthedocs.io/en/latest/access-procedure/) (github.com/jean-zay-users/jean-zay-doc)

### How to ask questions about Jean Zay?

- Official channel: [assist@idris.fr](mailto:assist@idris.fr) . Very responsive, interactions have always been very satisfying: friendly and helpful.
- [Gitter chat](https://gitter.im/jean-zay-users/jean-zay-doc) of the users doc, sort of informal forum about Jean Zay. People from the official Jean Zay support are even involved.

# What will Jean Zay bring to your scientific workflow?

Here I will focus on the GPU partitions of Jean Zay:

- Ability to test a wide **variety of configurations** for your experiments => better ablation studies, more exhaustive comparisons, more seeds
- Ability to use huge amount of large **GPUs** in parallel (Distributed Training)

# Personal journey with Jean Zay

- **Previous experience with TGCC** (CEA supercomputer), where internet is overwhelmingly limited
- **Refactoring code** to stick with workload management system, **SLURM**
	- o small tip: use [submitit](https://github.com/facebookincubator/submitit) or [dask](https://github.com/dask/dask-jobqueue).
- Interactions with the **support team** for debugging
- A bit of **suffering** with:
	- regular maintenances
	- the module system
	- SLURM
	- checkpointing training

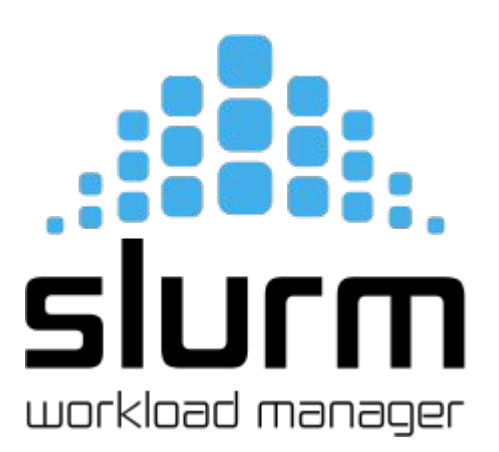

# A typical day with Jean Zay for Deep Learning

- 1. VPN activated and ssh to JZ
- 2. Survey the jobs that have been running (training, evaluation, inference), either with squeue, or tensorboard-dev, or TensorBoard
- 3. Debug/visualize using Jupyter notebooks
- 4. Adjust the code/ submission scripts and update the changes on JZ using git

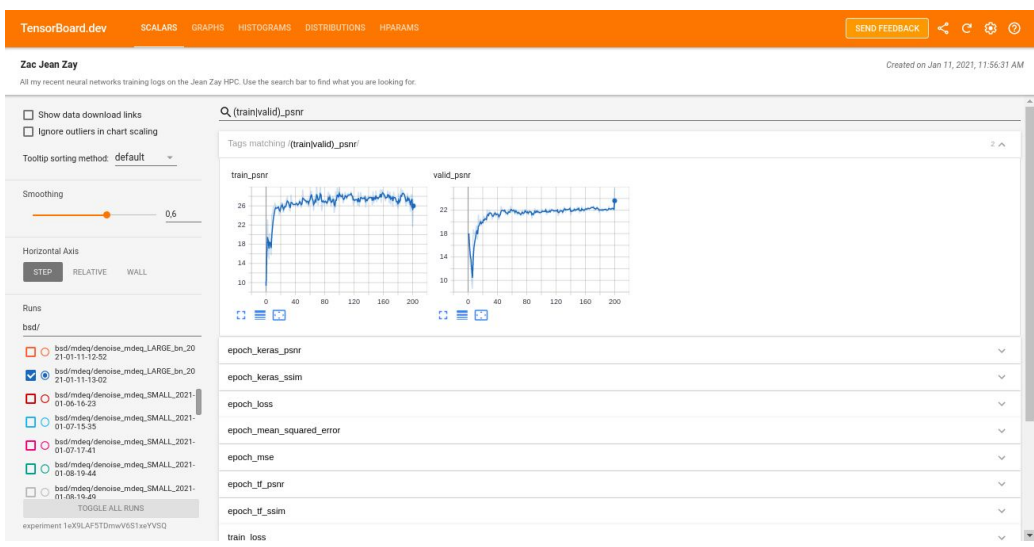

## Jean Zay in my numbers

- 1.5 years of use
- 8 published works, 2 submitted, 2 in prep
- 2nd spot in the fastMRI challenge
- 80k GPU-hours consumed
- 30k GPU-hours for the current year
- Typical training time: a few days

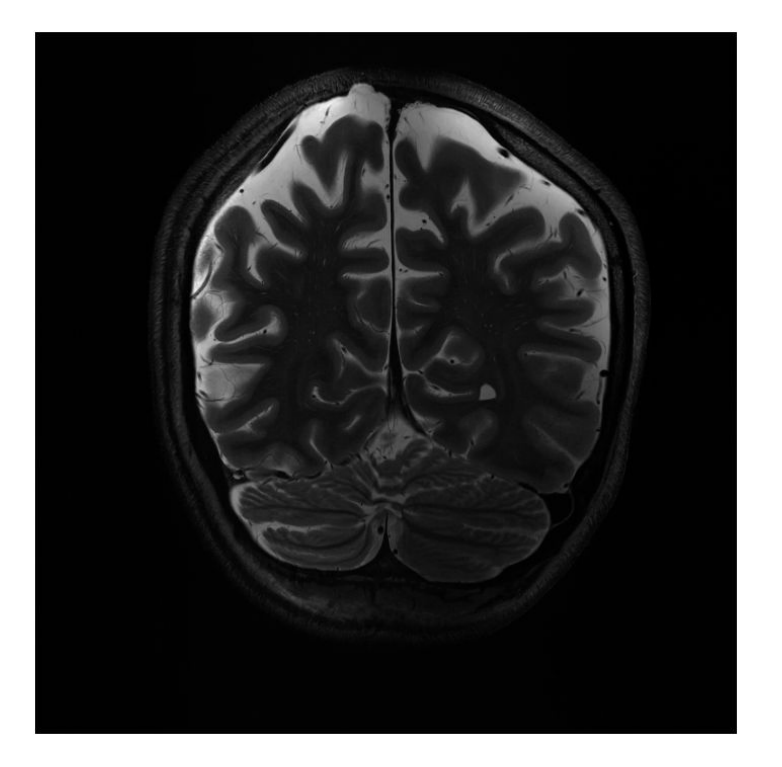

### Thank you for your attention!

#### Resources for non-France-based researchers

- **PRACE calls** (Partnership for Advanced Computing in Europe)
- [Non-updated list on Wikipedia](https://en.wikipedia.org/wiki/Supercomputing_in_Europe)